**Travail** 

# Demande conjointe de médiation - Applicable à un salarié syndiqué en vertu des dispositions en matière de harcèlement psychologique

Loi sur les normes du travail (RLRQ,chapitre N-1.1) Articles 81.18 à 81.20; 123.7, 123.15 et 123.16.

# **A-Numéro d'accréditation**

À défaut d'indiquer votre numéro d'accréditation, nous ne pourrons traiter votre demande.

# **B-Renseignements sur l'identité des parties**

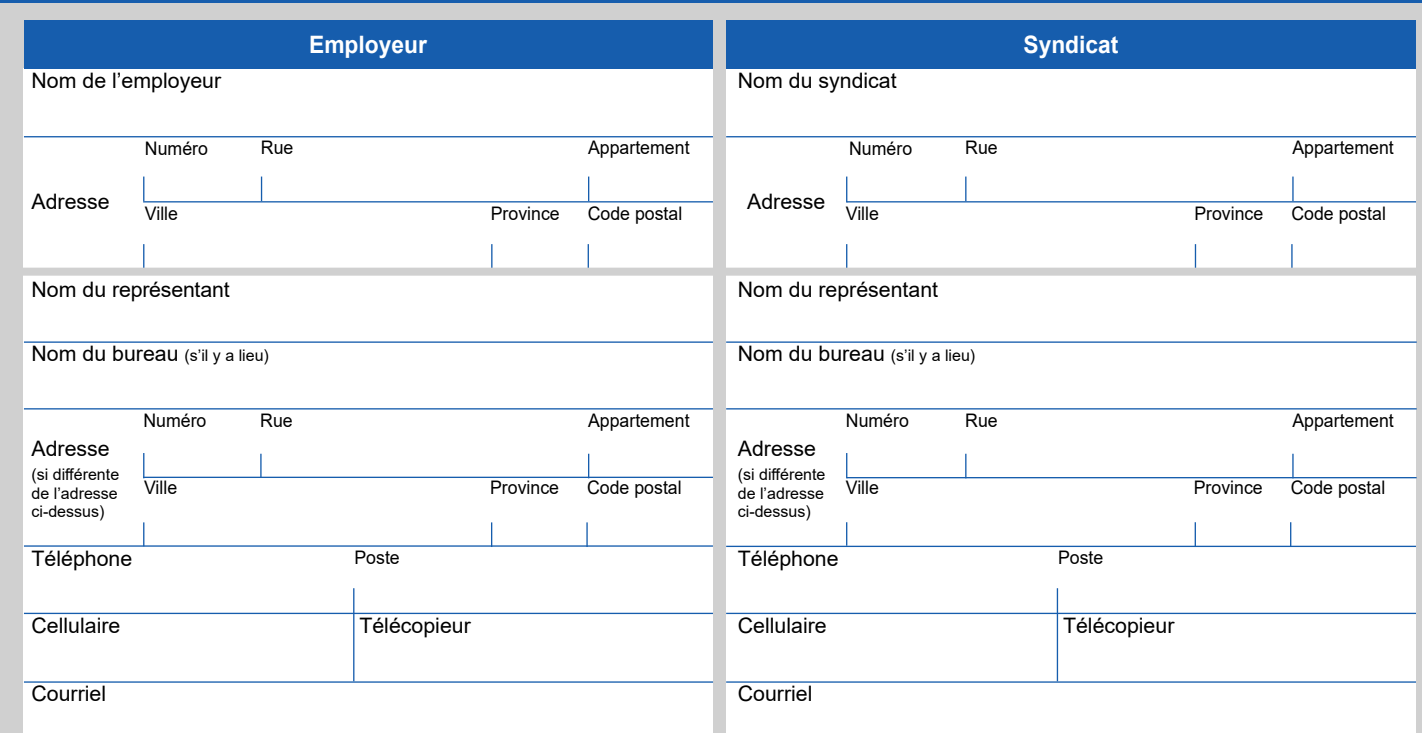

### **C-Renseignements sur le grief**

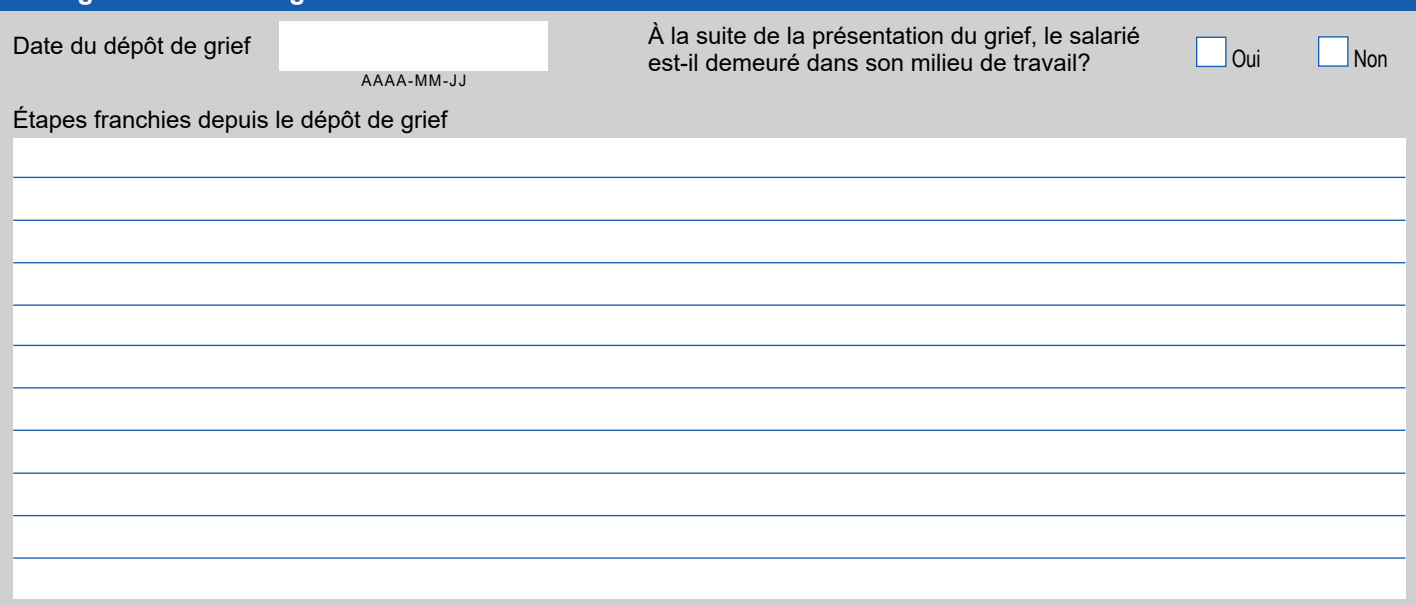

## **D-Signatures**

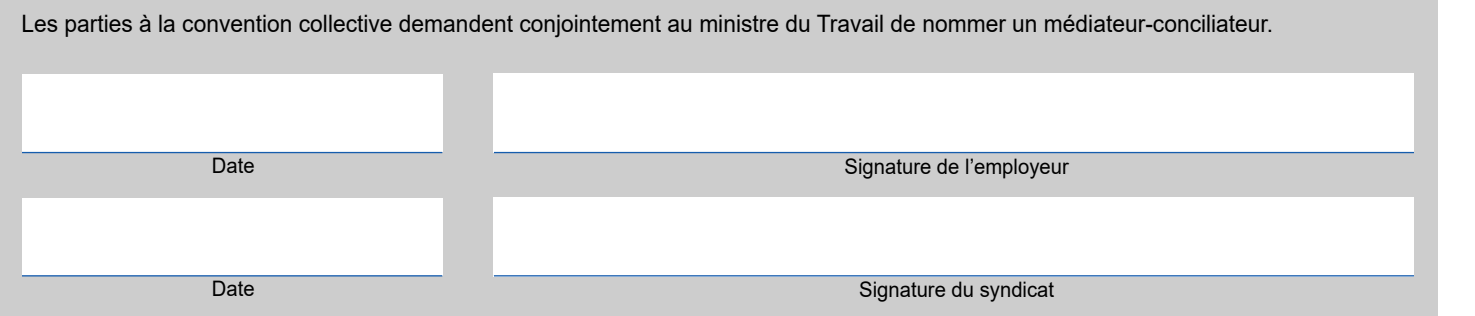

#### **A – Faites parvenir votre formulaire à l'une des deux adresses suivantes :**

#### Bureau de Montréal :

Direction de la médiation, de la conciliation et des services en relation du travail Ministère du Travail 35, rue de Port-Royal Est, 3<sup>e</sup> étage Montréal (Québec) H3L 3T1 Téléphone : 514 873-4636 Télécopieur : 514 873-9696 Courriel : dgrtmontreal@travail.gouv.qc.ca

#### Bureau de Québec :

Direction de la médiation, de la conciliation et des services en relation du travail Ministère du Travail 200, chemin Sainte-Foy, 6<sup>e</sup> étage Québec (Québec) G1R 5S1 Téléphone : 418 643-3239 Télécopieur : 418 644-3331 Courriel : dgrtquebec@travail.gouv.qc.ca

#### **B – Joignez à votre demande :**

- Une copie du grief;
- La politique en matière de traitement de griefs alléguant du harcèlement psychologique.